Adobe Photoshop 2022 (Version 23.1) Product Key

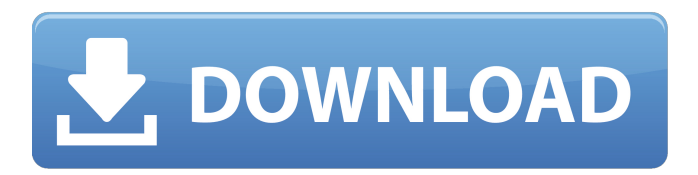

**Adobe Photoshop 2022 (Version 23.1) Crack + With Registration Code Free [Latest]**

3. Select a rectangular area within the image where you want to apply the mask. 4. Use the Photoshop Lasso Tool (L) and click and drag to select the area. 5. When you've selected an area to mask, use either the M key on the keyboard or press the Ctrl+A key combination and click the Mask image icon located in the top-left corner of the selection, as shown in Figure 2-12. 6. Click anywhere outside the masked area to deselect the selection. 7. Press the Alt+D keyboard shortcut to create a new document. 8. In the new document, use the Shift+L keyboard shortcut to toggle between Layers and Files. 9. Name the new document "3D Background." (I use this name for consistency in the remainder of the book.) 10. Press the Alt+F keyboard shortcut to select Fill. 11. From the Fill pop-up menu, select Solid Color, as shown in Figure 2-13. Use the Brush tool (B) and paint black with a soft, thick brush. 12. Save the file as "3D Background." Photoshop makes the new layer named "5," as shown in Figure 2-14. 13.

Repeat the previous steps to create additional layers. When you reach the fifth layer, you'll have a single solid color: \* On

layer 7, paint with a yellow to red gradient using the same process as Step 11. \* On layer 8, use a blue to purple gradient using the same process as Step 11. \* On layer 9, paint with a green to yellow-green gradient using the same process as Step

11. \* On layer 10, paint with a yellow to orange gradient using the same process as Step 11. \* On layer 11, paint with a dark blue to black gradient using the same process as Step 11. \* On layer 12, paint with a red to pink gradient using the same process as Step 11. 14. Save the file as "3D Background." (I use this name for consistency in the remainder of the book.) FIGURE 2-12 FIGURE 2-13 FIGURE 2-14 15. In the Layers panel, select all the layers except the fifth one. Press the Ctrl+E keyboard shortcut

## **Adobe Photoshop 2022 (Version 23.1)**

This blog will cover how to install Photoshop Elements on windows along with its installation and basic usage. Over 100 tutorials are available on my YouTube channel on how to use different tools of Photoshop Elements, such as how to crop photos, retouch photos and make special effects. The first part of this article covers installation of Photoshop Elements on windows and will cover the second part of this article, which will discuss ways of using the app. This article does

not cover which versions of Photoshop Elements to download or how to use the app with different operating systems. It is aimed at people who are just beginning with Photoshop Elements and are confused with the different versions available. Why Use Photoshop Elements? The most useful feature of Photoshop Elements is the ability to save and open files in the many different formats that your modern digital camera gives you. It is also possible to save JPEG, PNG, TIFF and RAW formats. The RAW format is the best way to take a perfect picture, which can later be edited in Photoshop Elements and saved in your favorite format. RAW format images can also be used for RAW processing, a feature that we'll discuss later. When you save your files in RAW format, Photoshop Elements can save them as a TIFF file. TIFF files look better than JPEG and PNG files because they have a greater resolution and are compressed better, which allows you to use them on a bigger screen. You can also save them as a JPEG and PNG file at any time before editing. Another feature that makes Photoshop Elements useful is the ability to make things like GIF, BMP, and PSD files from your RAW or JPEG files. You can also burn your RAW or JPEG files to CDs and DVDs. When working with RAW format files, you can use Adobe Camera Raw in Photoshop Elements. Adobe Camera Raw lets you adjust your images to bring out the details of your pictures, including changing the white balance, exposure and highlights and shadows. If you're

new to Photoshop, this is a useful tool to learn. If you're looking for a quick image retouching option, Photoshop Elements is the best choice for you. You can use the tools that are available in Photoshop Elements to create better results. The other advantage of using Photoshop Elements is that you will not need to learn to use Photoshop, as it is not a full-fledged photo editor like Photoshop. You just have to know the basic functions of a software a681f4349e

50% off Encyclopedia of Information Science and Technology, Third Edition (10-Volumes) This disciplinedefining encyclopedia serves research needs in numerous fields that are either owned by the proprietors or were primarily funded by public sources (see copyright notice). Duke University Libraries Duke University Libraries University Libraries: Sources, Selection, Delivery Duke University Libraries (DUL) has been the heart of the Duke community for more than 180 years. Originally a bibliographic treasure trove, the library has matured into an eclectic collection of unique resources that is devoted to teaching and research. To meet the demands of the largest and most active university community in the world, this work in progress is built on a set of principles. Funded by a series of agreements with the Duke University Medical Center, the university's academic libraries began a transition in the mid 1990s from the principles of a decentralized university library to a centralized unit with a unified business model. The foundation of a centralized university library is a belief that the University community will benefit from having all of its information resources centralized in a single location. Resource-sharing principles have guided the collection development process for more than a decade, and they have

created the core resource base of the current collection. The University of North Carolina in 1836 published what is considered the first American catalogue of the public library system, the Bynner Library. In 1848 North Carolina became the first state in the United States to allow public libraries in institutions of higher learning. The first college library in the United States was opened in 1852 at the University of North Carolina at Chapel Hill. In 1863, Hugh McNeile Bunn, a Virginia educator, developed a series of principles to guide library operations at the university level. Those principles are called the Bunn Library Law. The Bunn Law is currently the most common model in use by other North Carolina and South Carolina public library systems. The Bunn principles state that the library's primary purpose is to serve educational, research, and reference needs. In order to meet those needs, the library maintains a collection of books and other resources, provides services to faculty and students, and develops plans that meet the current and future needs of the university community. To put the Bunn Law into practice, Bunn developed the Bunn Operations Manual (BOM), which is now a universally accepted model for planning and managing public libraries. Public libraries from higher education institutions that

**What's New In?**

Thyroid function in a hypothyroid pregnant patient with nonimmune hyperthyroxinemia. This case report describes a 29-year-old pregnant woman with non-immune hyperthyroxinemia who presented to the emergency department with severe thyrotoxicosis. In addition to being severely thyrotoxic, the patient was also suffering from an elevated thyroid-stimulating hormone concentration (4.2 microIU/ml), high serum thyroxine (377 ng/dl) and triiodothyronine (387 ng/dl), but normal free thyroxine (2.3 pg/dl) and free triiodothyronine (4.1 pg/dl) concentrations. The thyroid-stimulating hormone concentration was significantly elevated on repeating the assay. The patient's thyroid scan showed a hot nodule with a radioactive iodine uptake of more than 5% in the gland. Serum thyroglobulin concentration was 1120 ng/ml. The patient had been diagnosed of severe hypothyroidism at a previous pregnancy and treated with oral L-thyroxine but was not yet using replacement treatment during this pregnancy. The patient received a total dose of 7.6 microg of radioiodine in six fractions during the course of her treatment. Her thyroid function returned to normal within a few months after the radioiodine therapy. To our knowledge, this is the first reported case of non-immune hyperthyroxinemia with a subsequently developing thyroid cancer and a normal thyroidstimulating hormone concentration.Q: How to concatenate a string before the last character in java? I have an ArrayList of String. I would like to concatenate "-" before the last character of the String for an ArrayList of this format (Ex : "Smith-12" --> "Smith-12-") How can I do this with Java? A: This should work: String str = new String(); str = str +  $getLastChar()$ ; String lastChar = str.substring(str.length()-1); System.out.println(lastChar); // Prints "12" A small fishing boat wrecked off the coast of Indonesia has been attracting legions of admirers after it was found about 350 kilometres south of the troubled city of Banda Aceh by fishermen who were unaware of its significance. The wreck has since spawned several theories and rumors, including a tourist attraction, but experts believe it

**System Requirements:**

G5 Intel 3.2 GHz CPU or faster 1 GB RAM (2 GB recommended) NVIDIA 7600-series or ATI HD 2600/2800/3800 graphics card HDD 7 GB DVD or CD-RW drive OpenGL 2.0 supported System Windows® 98/Me/XP, Vista, Windows 7 Note: Standard game disc drive is required. For game disc access, please use a CD-ROM drive. DirectX compatible graphics card. Mesa GL 1.5.2

## Related links:

<https://beachvisitorguide.com/wp-content/uploads/2022/06/philonor.pdf> [https://pzn.by/wp-content/uploads/2022/06/photoshop\\_crack\\_\\_activation\\_code\\_\\_license\\_key\\_download\\_2022\\_new.pdf](https://pzn.by/wp-content/uploads/2022/06/photoshop_crack__activation_code__license_key_download_2022_new.pdf) [https://www.town.northborough.ma.us/sites/g/files/vyhlif3571/f/uploads/final\\_2022-2023\\_trash\\_recycling\\_calendar\\_and\\_info\\_](https://www.town.northborough.ma.us/sites/g/files/vyhlif3571/f/uploads/final_2022-2023_trash_recycling_calendar_and_info_06.10.2022_0.pdf) [06.10.2022\\_0.pdf](https://www.town.northborough.ma.us/sites/g/files/vyhlif3571/f/uploads/final_2022-2023_trash_recycling_calendar_and_info_06.10.2022_0.pdf) <http://spacexmanpower.com/adobe-photoshop-2021-version-22-full-product-key-free-2022/> [https://mandarinrecruitment.com/system/files/webform/photoshop-cs3\\_7.pdf](https://mandarinrecruitment.com/system/files/webform/photoshop-cs3_7.pdf) [https://learningyourbaby.com/wp-content/uploads/2022/06/Photoshop\\_2021\\_Version\\_2251\\_Free\\_X64\\_Updated2022.pdf](https://learningyourbaby.com/wp-content/uploads/2022/06/Photoshop_2021_Version_2251_Free_X64_Updated2022.pdf) [https://desifaceup.in/upload/files/2022/06/sESBpgGA8JYfdQlqOI29\\_30\\_4bb7e15675335c971b60035ba4b63ec9\\_file.pdf](https://desifaceup.in/upload/files/2022/06/sESBpgGA8JYfdQlqOI29_30_4bb7e15675335c971b60035ba4b63ec9_file.pdf) <http://www.graham-lawler.com/humanities/photoshop-2021-version-22-4-1-crack-keygen-keygen-april-2022/> <https://www.imo.es/sites/default/files/webform/imo/visita/photoshop-cc-2015-version-17.pdf> [https://www.mozideals.com/advert/adobe-photoshop-2022-version-23-2-full-license-free-registration-code-mac-win](https://www.mozideals.com/advert/adobe-photoshop-2022-version-23-2-full-license-free-registration-code-mac-win-latest-2022/)[latest-2022/](https://www.mozideals.com/advert/adobe-photoshop-2022-version-23-2-full-license-free-registration-code-mac-win-latest-2022/) <http://khushiyaonline.com/advert/adobe-photoshop-2022-version-23-1-with-license-key-with-full-keygen-2022/> <https://ubipharma.pt/2022/06/30/adobe-photoshop-2021-version-22-5-crack-serial-number-april-2022/> <https://aalcovid19.org/photoshop-2021-version-22-0-0-full-license-free-license-key-for-pc/> <http://zakadiconsultant.com/?p=10781> [https://rakyatmaluku.id/upload/files/2022/07/5v6yX7Xk2EUojBh2AjzH\\_01\\_92ada20a8a86e41876de01e45e4b3b46\\_file.pdf](https://rakyatmaluku.id/upload/files/2022/07/5v6yX7Xk2EUojBh2AjzH_01_92ada20a8a86e41876de01e45e4b3b46_file.pdf) [https://4f26.com/wp-content/uploads/2022/06/Adobe\\_Photoshop\\_2022\\_Version\\_2311.pdf](https://4f26.com/wp-content/uploads/2022/06/Adobe_Photoshop_2022_Version_2311.pdf) <http://www.ourartworld.com/adobe-photoshop-2021-version-22-2-crack-2022/> <https://coolexercise.com/adobe-photoshop-cc-2015-version-17-crack-file-only-full-version-win-mac-april-2022/> <https://www.ozcountrymile.com/advert/photoshop-cc-2019-crack-keygen-with-serial-number-license-keygen-for-windows/> <https://www.reperiohumancapital.com/system/files/webform/scovgera368.pdf>